# **Application of Statistically Derived CPAS Parachute Parameters**

Leah M. Romero<sup>1</sup> and Eric S. Ray<sup>2</sup> *Jacobs Engineering, Houston, TX, 77058*

**The Capsule Parachute Assembly System (CPAS) Analysis Team is responsible for determining parachute inflation parameters and dispersions that are ultimately used in verifying system requirements. A model memo is internally released semi-annually documenting parachute inflation and other key parameters reconstructed from flight test data. Dispersion probability distributions published in previous versions of the model memo were uniform because insufficient data were available for determination of statistics-based distributions. Uniform distributions do not accurately represent the expected distributions since extreme parameter values are just as likely to occur as the nominal value. CPAS has taken incremental steps to move away from uniform distributions. Model Memo version 9 (MMv9) made the first use of non-uniform dispersions, but only for the reefing cutter timing, for which a large number of samples was available. In order to maximize the utility of the available flight test data, clusters of parachutes were reconstructed individually starting with Model Memo version 10. This allowed for statistical assessment for steady-state**  drag area  $(C<sub>D</sub>S)$  and parachute inflation parameters such as the canopy fill distance  $(n)$ , **profile shape exponent (expopen), over-inflation factor**  $(C_k)$ **, and ramp-down time**  $(t_k)$ **distributions. Built-in MATLAB distributions were applied to the histograms, and parameters such as scale (σ) and location (μ) were output. Engineering judgment was used to determine the "best fit" distribution based on the test data. Results include normal, log normal, and uniform (where available data remains insufficient) fits of nominal and failure (loss of parachute and skipped stage) cases for all CPAS parachutes. This paper discusses the uniform methodology that was previously used, the process and results of the statistical assessment, how the dispersions were incorporated into Monte Carlo analyses, and the application of the distributions in trajectory benchmark testing assessments with parachute inflation parameters, drag area, and reefing cutter timing used by CPAS.**

## **Nomenclature**

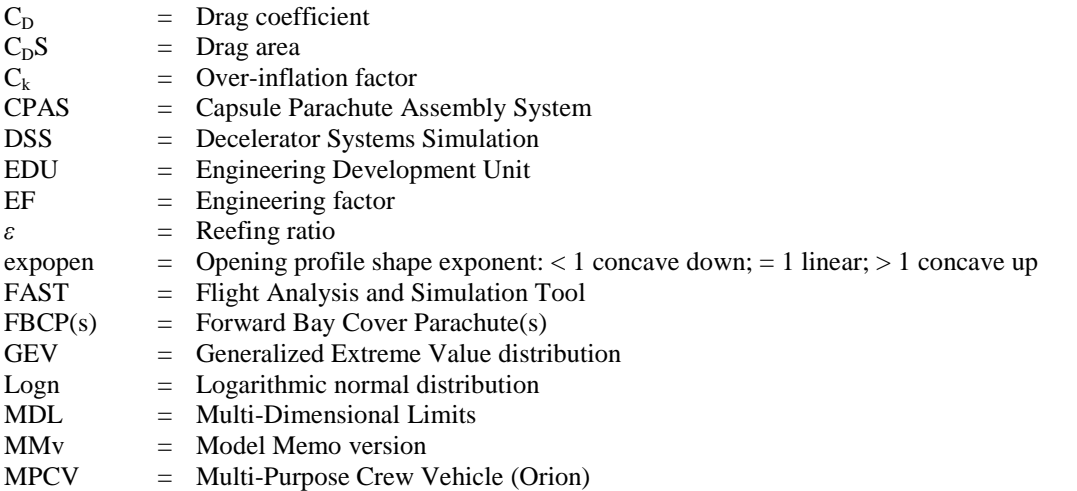

 $<sup>1</sup>$  Analysis Engineer, Aeroscience and Flight Dynamics, 2224 Bay Area Blvd, Houston, TX, AIAA Member.</sup>

 $2^2$  Analysis Engineer, Aeroscience and Flight Dynamics, 2224 Bay Area Blvd, Houston, TX, AIAA Member.

American Institute of Aeronautics and Astronautics

 $\overline{a}$ 

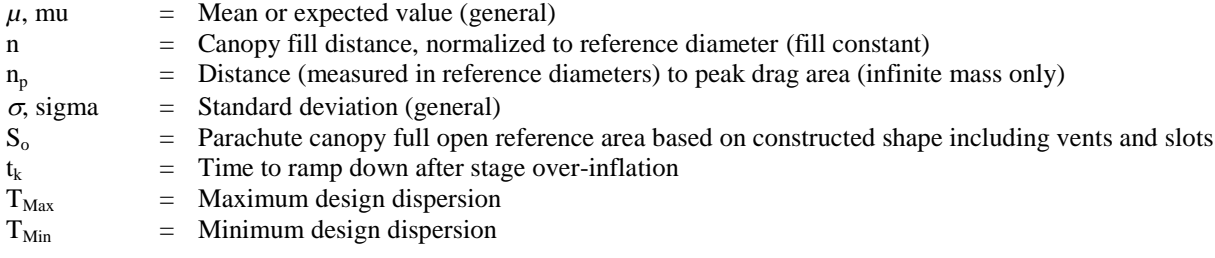

# <span id="page-1-0"></span>**I. Introduction**

THE Capsule Parachute Assembly System (CPAS) is responsible for slowing the descent rate of the Orion capsule to safely land after re-entering the Earth atmosphere. CPAS utilizes four different parachute types: capsule to safely land after re-entering the Earth atmosphere. CPAS utilizes four different parachute types: Forward Bay Cover Parachutes (FBCPs), Drogues, Pilots, and Mains, deploying in the sequence shown in Fig. 1.<sup>1</sup>

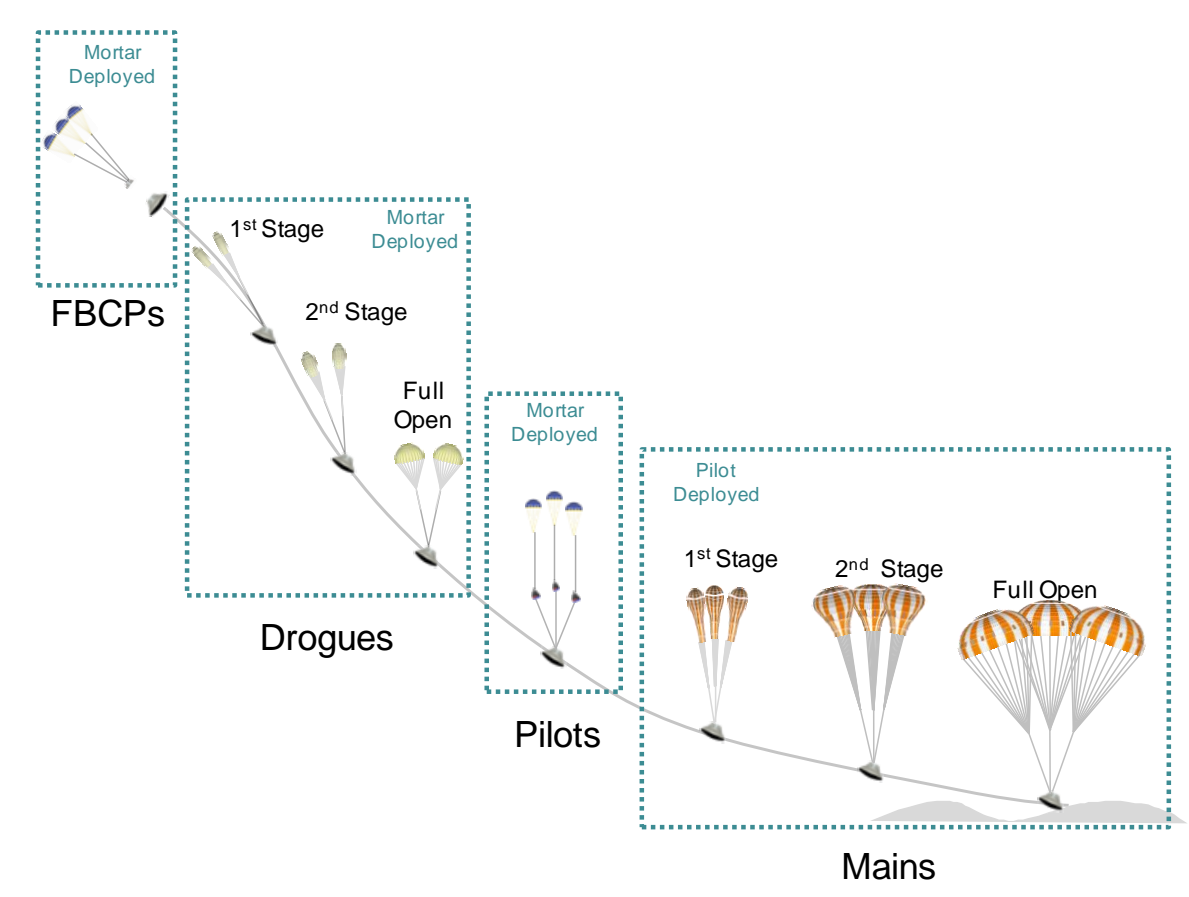

## **Figure 1: CPAS Parachute deployment sequence.**

<span id="page-1-1"></span>The performance of the parachute system will be verified by analysis; therefore it is imperative that models accurately represent the parachute dynamics.<sup>2</sup> The CPAS Analysis team uses drop test data to reconstruct the parachute system performance in simulations. <sup>3</sup> Results are documented in a model memo released semi-annually. Since sufficient testing for statistical analysis is not practical with current cost and schedule constraints, dispersions are applied to the parameters to account for uncertainties in instrumentation, modeling limitations, and engineering judgment.

In previous versions of the model memo, the inflation and drag area parameters were dispersed uniformly, which does not accurately represent the expected distributions, and likely results in overly conservative pre-flight predictions. The November 20[1](#page-1-0)2 release of the model memo, Model Memo version 11<sup>1</sup> (MMv11), published

nominal and dispersed parameter values that were statistically derived from test data. [Table 1](#page-2-0) shows the progression of dispersion data from MMv8 to MMv11. Changes included the method of reconstruction from composite to independent parachutes, dispersions from uniform to statistical distributions, description of drag from reconstructing and dispersing the drag coefficient  $(C_D)$  only to the drag area  $(C_D S)$ , and finally from a uniform rule of thumb to a descriptive method of statistically dispersing the reefing cutter timing.

<span id="page-2-0"></span>

| <b>MMv</b> | <b>Reconstruction Type</b> | Parachute<br>Parameter<br><b>Dispersions</b> | $C_D$ or $C_D S$ | <b>Reefing Cutter</b><br><b>Dispersions</b> |  |
|------------|----------------------------|----------------------------------------------|------------------|---------------------------------------------|--|
| 8          | Composite                  | Uniform                                      | $C_{D}$ only     | None                                        |  |
| 9          | Limited Independent for    |                                              |                  | <b>Statistical - GEV</b>                    |  |
| <b>9A</b>  | Skipped Stages Only        |                                              | <b>Both</b>      |                                             |  |
| $10*$      | <b>Fully Independent</b>   | Statistical                                  |                  |                                             |  |
| 11         |                            |                                              | $CDS$ only       | Statistical - normal                        |  |

**Table 1: Progression of Model Memo dispersion data**

\*Internal release only

## **A. Parachute Parameters**

There are five parameters that describe parachute performance and directly affect the drag area curve: canopy fill distance (n), profile shape exponent (expopen), over-inflation factor  $(C_k)$ , ramp down time  $(t_k)$ , and drag area  $(C_pS)$ . For a detailed explanation and equations of each parameter, see Ref. 4. All five parameters are necessary to describe infinite mass inflations in which the system deceleration during inflation is negligible, such as with small parachutes like the CPAS FBCPs, Drogues, and Pilots. Only a subset of the parameters  $(n,$  expopen, and  $C<sub>D</sub>S$ ) is necessary for the larger CPAS Main parachutes, which are finite mass inflations where the system deceleration during inflation is significant. The inflation parameters are determined through drop test reconstructions. Each stage of each parachute type has a different set of inflation parameters.

## **B. Reefing Cutter Time**

The Drogues and Mains each have three stages which are controlled by timed pyrotechnic reefing cutters manufactured by Robert's Research Laboratory, Inc. The planned cut times for the Drogues are 14 and 28 seconds and the Mains are 8 and 16 seconds. Each parachute canopy has redundant cutters for each stage. There are a total of 20 cutters on each nominal test (where stages are not skipped or removed). It is important to understand the potential variation in the actual cutter firing times, as early or delayed cuts could cause parachutes in a cluster to lead or lag their neighbors, possibly resulting in excessive loading or even parachute failure. Cutter tolerance values were determined from drop test data.

# **II. Model Memo 9 and Previous: Traditional Methods**

#### **A. Composite to Multi-Parachute Reconstructions**

Prior to Model Memo version 9 (MMv9), the inflation and drag area parameters were reconstructed and simulated as composite parachutes, meaning parachutes in a cluster are treated as if they were a single parachute. Modeling the inflations and disreefs in this manner neglected cluster effects such as lead-lag, which are evident in flight tests. Though a multi-parachute reconstruction technique was implemented about the same time as MMv9 was released, the memo included a mix of composite and multi-parachute parameters. The drag area curves for infinite mass skipped stage cases were too complex to be accurately modeled with a composite simulation; therefore they were reconstructed as individual parachutes. The assumption that most users of the data had a composite simulation drove the desire to publish the inflation parameters as such. For those users who had an independent parachute simulation, MMv9 instructed the use of simultaneous reefing cut times between parachutes in a cluster for congruity across simulations. The main simulation used by CPAS, Decelerator Systems Simulation (DSS), has the ability to model individual parachutes, but it is unable to output individual loads traces. This resulted in the need for continued use of composite data when assessing the total load. As the CPAS community continued to use the MMv9 composite parameters, progress on development of multi-parachute reconstructions increased the number of data points per test, allowing parameters to be statistically derived.

#### **B. Uniform Inflation Parameters**

MMv9A and previous versions were limited by the smaller number of cluster tests earlier in the program; as a result, two different sets of parameters were published: design and flight test dispersions. Design dispersions were based on the range of values reconstructed from drop test data as shown in purple (Fig. 2). These dispersions were bounded by the highest and lowest data points reconstructed from drop tests. The recommended flight test dispersions (green bar) were the design dispersions with an engineering factor of  $\pm 10\%$  for inflation parameters applied to each limit. This engineering factor, EF, is applied to the minimum design dispersion,  $T_{Min}$ , and the

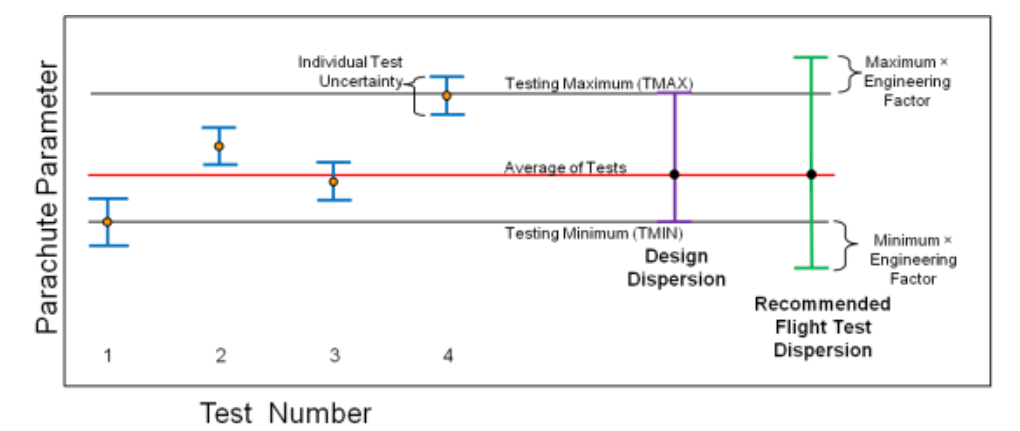

maximum design dispersion,  $T_{\text{Max}}$ , to account for extreme cases that may be seen on future tests. The EF was based on the judgment of engineers with significant reconstruction experience.

Test preflight predictions used the flight test dispersions to bound previous test experience, and also account for test

## **Figure 2: MMv9A Design and flight test dispersions.**

measurement, modeling, and subjective reconstruction uncertainties. Design dispersions were used in CPAS benchmark test cases to assess the system requirements against the latest model memo release. It was expected that as CPAS flight test experience grew, the spread in test data would approach the flight test dispersion values defined early in the test program. For cases where only a single data point was available, an EF of  $\pm 10\%$  of the nominal value was used. Therefore, flight test and design dispersion were identical.

#### $C$ . **Transition from**  $C$ **<sup>D</sup> to**  $C$ **<sup>D</sup><sub>D</sub>S**

An update to the technique for dispersing drag area necessitated the MMv9A revision. In the preceding model memos, the drag coefficient  $(C<sub>D</sub>)$  was uniformly dispersed  $\pm 5\%$  using the same method as described in the preceding section. The reefing ratio ( $\varepsilon$ ) was also dispersed by  $\pm 10\%$  in the dispersion calculation for reefed stages. The

Uniformly dispersed C<sub>D</sub>

equation used,  $C_D \cdot S_o \cdot \varepsilon = (C_D S)_R$ , results in the triangular distribution shown in Fig. 3a. However, the full open drag area distribution was determined by multiplying the uniformly dispersed drag coefficient by a reefing ratio always exactly unity (undispersed), resulting in a uniform distribution. This incongruity between the reefed drag performance and the full open performance was determined to be unacceptable. A more consistent approach is to characterize the drag performance of both types of stages (reefed and full open) in terms of drag area, using  $(C_D S)_R / C_D / S_o = \varepsilon$ . The effective reefing is determined from test data.

Since DSS (the simulation used at the time) accepted only drag coefficient

**a)** 0.72 0.74 0.76 0.78 0.8 0.82 0.84 0.86 0 200 400 600**~111**  $\vert S_{\rm o} \vert$ 0.09 0.095 0.1 0.105 0.11 0.115 0.12 0.125 0.13 0.135 0 200 400 600 700 800 900 1000 1100 1200 0 200 400 600 800 1000 700 800 900 1000 1100 1200 0 200 400 600 800 1000 Uniformly dispersed  $(C_D S)_R$ 0.72 0.74 0.76 0.78 0.8 0.82 0.84 0.86 0 200 400 H 600 **H** 800 1000 Uniformly dispersed  $(C_D S)_R$  Uniformly dispersed  $C_D$  Resulting *a* distribution **/**  $/S_0=$ 0.08 0.09 0.1 0.11 0.12 0.13 0.14 0.15 0 200 400 600 800 1000 1200 1400 1600

<sup>1200</sup> **MMv9 Three Mains 2nd Stage Uniformly Dispersed Reefing Ratio**

Uniformly dispersed C<sub>D</sub> Uniformly dispersed  $\varepsilon$  Resulting  $(C_D S)_R$  distribution

1200 1400 1600

800 1000

## **b)**

800 1000

**Figure 3: Reefed drag area dispersion distribution a) traditional for reefed stages only, and b) updated, to be applied to both reefed and full open stages.**

and reefing ratio as inputs, not a drag area, both  $C_D$  and  $C_D S$  were published and the analyst was required to precompute the reefing ratio by dividing the C<sub>D</sub>S by the product of C<sub>D</sub> and the reference area (S<sub>o</sub>) (Fig. 3b).

#### **D. First Statistical Assessment of Reefing Cutters**

Prior to release of MMv9, reefing cutter timing dispersions were not included in the Model Memo documentation. The rule of thumb was to disperse the design cut time by  $\pm 10\%$ .<sup>5</sup> This caused longer nominal times to have proportionally larger dispersions without a physical basis; thereby warranting a more in-depth understanding of flight reefing cutter dispersions.

Actual reefing cutter times were evaluated using CPAS test video timelines. Each cutter time was computed as the difference in time between the apparent cut event and the skirt exposure for the given canopy. There is some error in this approach based on the camera frame rate and subjectivity of when the events occur. Although redundant cutters are used for each disreef, only the earliest cut is visible (determined by when the parachute skirt begins to expand).

A total of 51 cut events were examined from CPAS testing for nominal cut times of 8, 12, 14, 15, 16, 20, and 28 seconds. The deviation from each nominal was calculated. A histogram of the offsets was constructed from these data to determine expected reefing cutter statistics, as shown in Fig. 4a. The data have a negative skew, with a longer tail toward shorter cut times. This is because for any given cut event, only the first of the two redundant reefing cutter needs to be considered, so data on most longer cutters are not gathered. A Generalized Extreme Value (GEV) distribution, shown in red, fit the data best. Several candidate methods were evaluated to determine a suitable probability distribution function. For example, a Gaussian fit failed a Kolmogorov-Smirnov (K-S) test, but the GEV fit passed.

The cumulative distribution function based on the GEV parameters is shown in Fig. 4b. Because this is not a Gaussian distribution, the standard deviation  $(\sigma)$  does not encompass the percent of variation typically associated

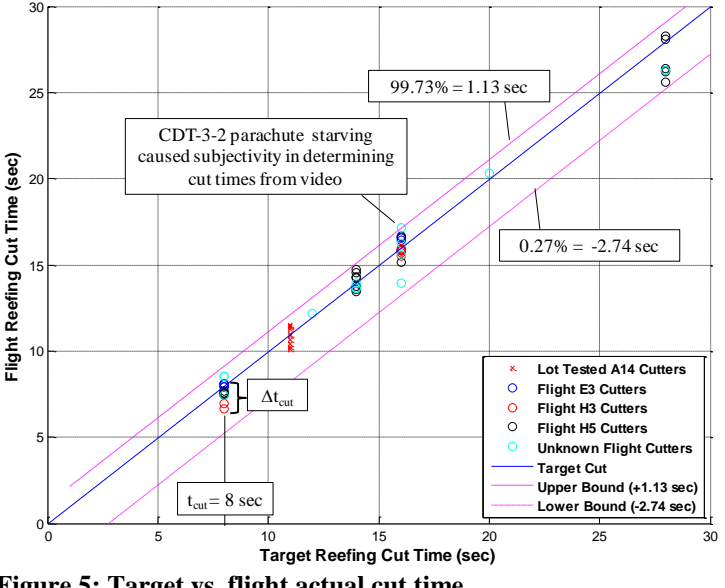

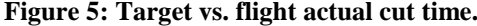

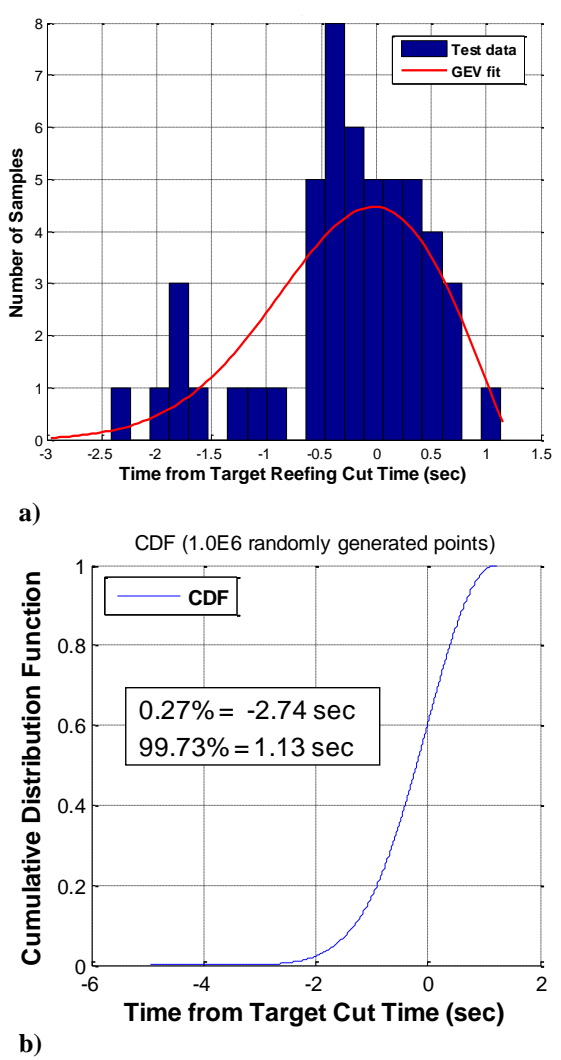

**Figure 4: Reefing cutter a) histogram, best fit GEV distribution, and b) associated CDF.**

with it. Therefore, instead of  $\pm 3\sigma$ , the upper and lower values of equivalent probability (0.27% and 99.73%) are displayed.

The expected and actual cutter times are shown in Fig. 5. The deviation from the expected cut times can be seen by the vertical offsets from the target line. It can be seen that the test data are well bounded by the parallel lines based of -2.74 and +1.13 seconds. Absolute values were chosen over a percentage of the nominal cutter time because the bounds from the latter would expand with time resulting in the same issue encountered with the legacy  $\pm 10\%$  dispersion.

The cutters used on drop tests are either E or H series cutters which designates the cutter body material of aluminum or steel, respectively. No performance differences were found between the series used.

## **E. MMv9 Monte Carlo Assessment**

After a model memo is released, CPAS benchmark testing and analysis are completed to examine the effects of the new dispersions and any model updates. There are eight different benchmark cases including a nominal configuration, parachute failures, and skipped stages. The MMv9 assessment was completed by dispersing only the parachute inflation and drag area parameters. The benchmarks did not show a need to modify the dispersions.

Implementing the uniform distributions for benchmark assessment was a simple process in all simulations. The user would refer to the latest model memo for the nominal, and upper and lower bounds of each parameter, depending on if they wished to use flight test or design dispersions. They would then create a set of dispersions unique to the simulation and, if desired, case type (one or two Drogues, two or three Mains, etc.). This caused some difficulties in simulation comparisons because the inputs were not identical.

## **III. Model Memo v10: Multi-Parachute Modeling**

Model Memo version 10 (MMv10) was internally released in short form only in August  $2012^6$ . It included statistical parachute parameter dispersions and a re-parameterization of the fill constant, but did not contain an update to the reefing cutter dispersion. Accompanying the memo was a dispersion rules spreadsheet which described how to disperse the parachutes and a set of text files (case-type dependent) of 3000 dispersed parameter values.

The primary purpose of MMv10 was to identify and resolve potential issues with the new dispersions or the distributions themselves. It also was the first memo to be assessed with benchmarks conducted using the Flight Analysis and Simulation Tool (FAST), which is to eventually replace DSS as the primary CPAS analysis simulation. FAST has multi-body simulation capability, contains the high-fidelity parachute model that was developed in the Lockheed Martin OSIRIS simulation, and is capable of modeling parachutes independently.

#### **A. Inflation Parameter Histograms**

As previously stated, individual parachute test data were reconstructed for MMv10, resulting in significantly more data than when clusters were reconstructed as a composite parachute. The reconstructed test data were plotted as histograms and built-in MATLAB functions were used to fit distribution curves to the data. Plotting test data histograms is subjective because the quantity of bins in each histogram could be varied so that all the data appeared to have a uniform distribution. For many of the parameters, the MATLAB default of 20 bins was used. Once the test

data was plotted, distribution curves were fit, introducing additional subjectivity.

As Fig. 6 shows, a few distributions could appropriately describe the test data. However, in this particular case, for example, the uniform distribution does not accurately match the potential tails of the data, and the normal has a tail that includes negative values which is not physically possible for this parameter, n. The Generalized Extreme Value (GEV) and Logarithmic Normal (logn) distributions were the resultant potential choices. Random numbers were generated based on both curves, which showed that the GEV distribution had a longer right hand tail causing unrealistic parachute parameters. This method was employed for each of the parameters of each parachute and stage, resulting in 38 different distributions.

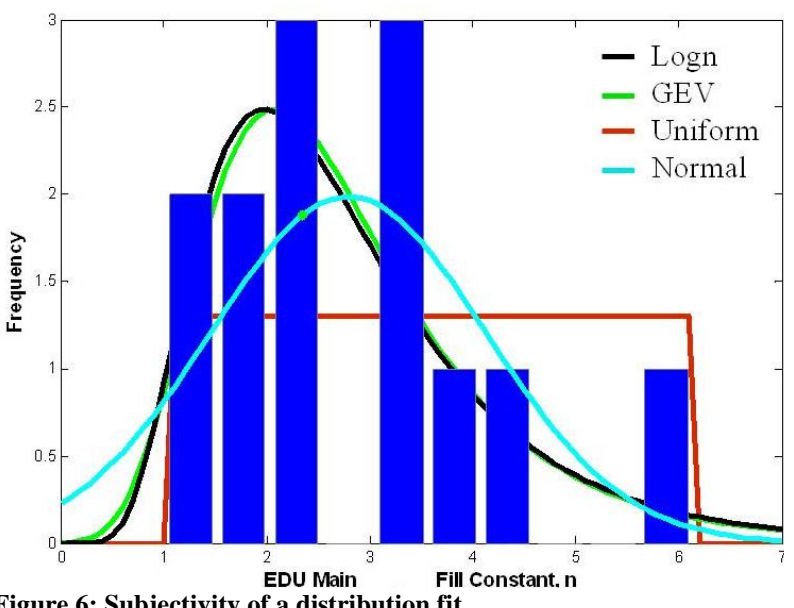

**Figure 6: Subjectivity of a distribution fit.**

American Institute of Aeronautics and Astronautics 6

#### **B. Re-parameterization of Fill Constant**

During assessment of the distribution curves, theoretical drag area growth curves were generated providing a rapid evaluation of the dispersion effects on characteristics such as fill time and peak drag areas. These curves showed that a few cases lagged significantly behind the majority as shown in Fig. 7a. Upon further examination, the value of the fill constant, n, was found to be the cause. For infinite mass inflations (e.g., Drogue parachutes), the

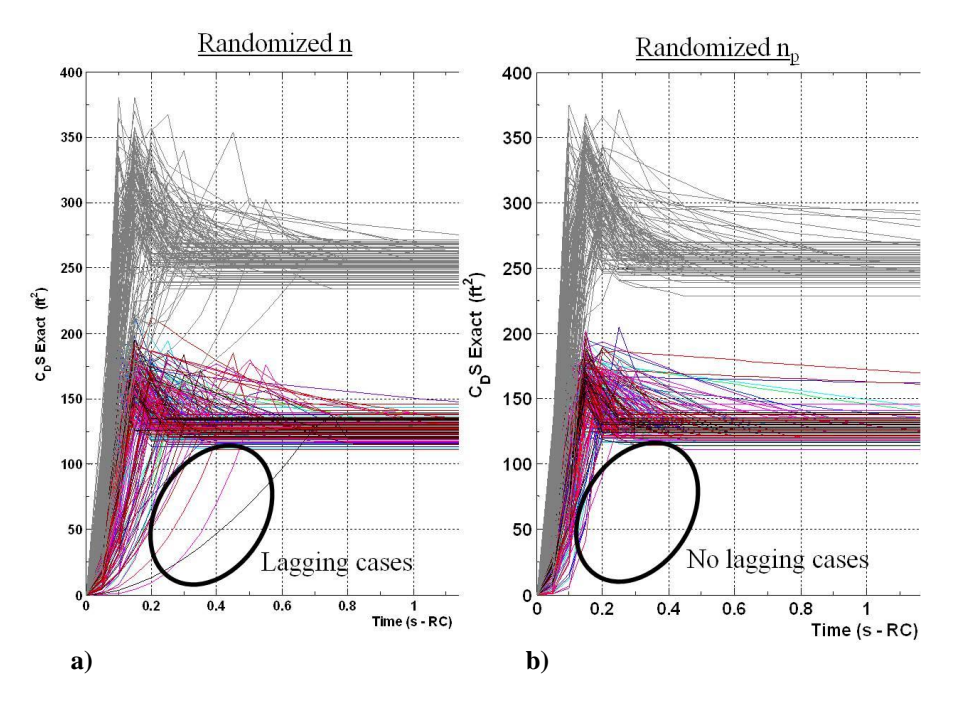

**Figure 7: Effect of n re-parameterization on**  $C<sub>D</sub>S$ **.** 

peak drag area is based on a combination of parameters, some of which are coupled. Dispersing these parameters independently can cause the timing of the peak load to be unrealistic. This was overcome by re-parameterizing<sup>[3](#page-1-1)</sup> n to a new peak fill constant  $(n_p)$  during reconstruction, and then converting  $n_p$  back to an n based on the other inflation parameters.

Note that the resulting dispersed values of n are different than if they were dispersed directly. The converted n eliminated many of the unrealistic inflation cases (Fig. 7b). For a more detailed discussion refer to Ref. [3.](#page-1-1)

#### **C. Dispersion Implementation**

distributions in various simulations was straightforward, but tended to result in slightly different dispersed values. To eliminate this inconsistency between simulations, MMv10 and subsequent memos include a set of pre-dispersed parachute parameter values, one for each parachute in a cluster.

Dispersions are created through passing the MATLAB-created distribution types and parameters (mu and sigma) into a Python script. First, MATLAB outputs a .csv file that includes flags for items such as number of parachutes in the cluster, whether the parachute is skipping a stage or is a "lagger", and to which stage the distribution

<span id="page-6-0"></span>

| MMv10 Drogues             |                |                |           |                    |       |          |          |  |  |  |
|---------------------------|----------------|----------------|-----------|--------------------|-------|----------|----------|--|--|--|
| <b>CLUSTER SKIP STAGE</b> |                |                | Parameter | Dist. Type Nominal |       | Param(1) | Param(2) |  |  |  |
| 0                         | 0              | $\mathbf{1}$   | CdSR      | normal             | 115.7 | 115.68   | 5.2357   |  |  |  |
| 0                         | $\Omega$       | $\overline{2}$ | CdSR      | normal             | 168.7 | 168.69   | 5.2357   |  |  |  |
| 0                         | 0              | 3              | CdSR      | normal             | 252.1 | 251.34   | 10.51    |  |  |  |
| $\Omega$                  | $\mathbf{1}$   | $\mathbf{1}$   | CdSR      | normal             | 168.7 | 168.69   | 5.2357   |  |  |  |
| $\Omega$                  | 1              | $\overline{2}$ | CdSR      | normal             | 168.7 | 168.69   | 5.2357   |  |  |  |
| $\Omega$                  | $\mathbf{1}$   | 3              | CdSR      | normal             | 252.1 | 251.34   | 10.51    |  |  |  |
| 0                         | $\overline{2}$ | 1              | CdSR      | normal             | 115.7 | 115.68   | 5.2357   |  |  |  |

As stated previously, implementing the uniform Table 2: MATLAB output of distribution rules

applies [\(Table 2\)](#page-6-0). Starting with MMv10, the "nominal" inflation parameter is defined as the median of the test data, rather than the arithmetic mean of the test data.

Second, the Python script uses a pseudo-random number generator with a different seed for each parachute to create the dispersions. For a nominal cluster, each parachute uses the same distribution, but since a different seed is used to generate the dispersions, the resulting values are different. This reflects how parachutes perform in flight. Since n is no longer directly reconstructed, Python first disperses  $n<sub>p</sub>$  according to its distribution and then uses algebra to convert each  $n_p$  to an n value that the simulations can use.

Third, scatter plots and histograms (Fig. 8) are used to verify that the generated dispersions (blue) fall within the distributions (black line) and match test data (green bars).

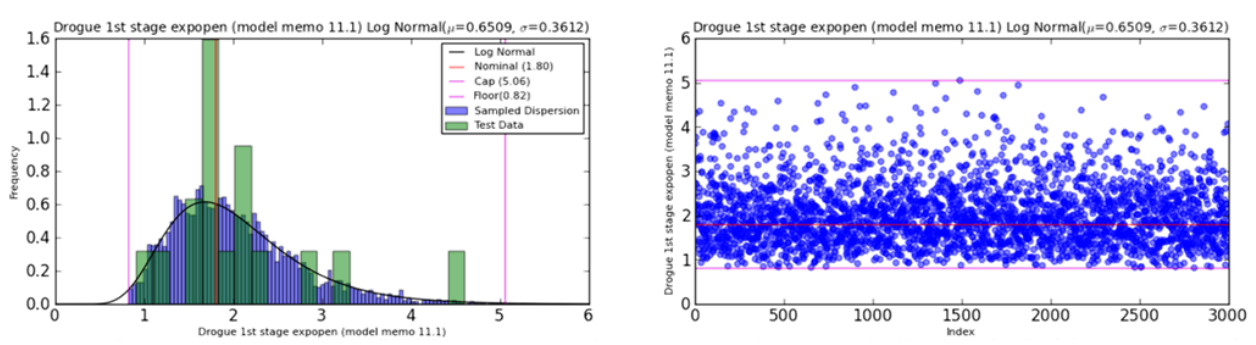

**Figure 8: Example histograms and scatter plots of dispersions**

Finally, the script saves the dispersed values as a text file (Fig. 9). The text files are used to distribute the data to interested parties. The files include all necessary parameters for each stage of that parachute.

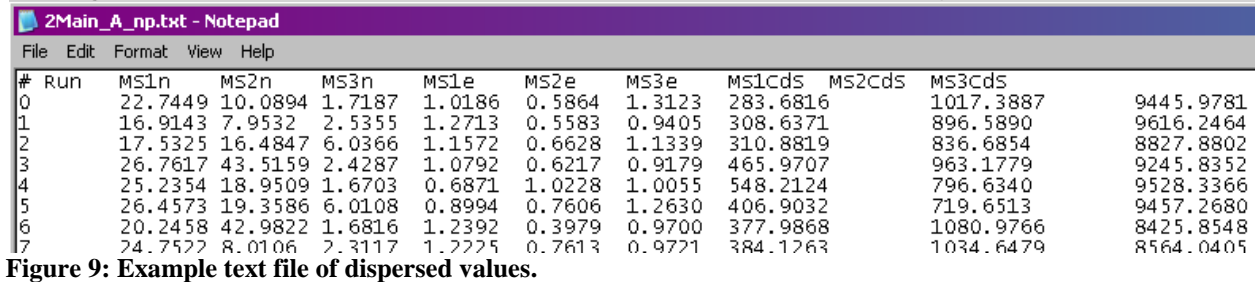

The simulations then reads the text file in which each row corresponds to a different Monte Carlo cycle. This method has worked successfully in several independent parachute simulations, and makes simulation comparisons easier since a particular cycle has identical parachute inputs.

The user creating the dispersions has the ability to generate any number of values though the default is currently 3000. There are known requests for future dispersion files containing up to 200,000 values.

## **D. MMv10 Monte Carlo Assessment**

MMv10 CPAS benchmarks were preliminarily assessed. However, input from other users of the dispersions provided insight into necessary dispersion updates before the CPAS benchmarks were completed. Updates included the need to cap the distribution tails and update the reefing cutter dispersion. It was decided to update the dispersions and continue running CPAS benchmarks as part of MMv11, which would publish the final versions.

#### **IV. Model Memo v11: Incremental Refinements**

#### **A. Capped Distributions**

During the first iteration of Monte Carlos run with the statistically dispersed parachute parameters, MMv10 CPAS benchmark testing, a handful of cycles resulted in excessively large loads or long inflation times. To mitigate this, the distributions were capped, though the amount by which to cap was contested. The options were to cap with an EF applied to the minimum and maximum reconstructed test values or via standard deviation (*σ*) levels. Note that for Gaussian distributions, standard deviations  $(\sigma)$  are associated with probability distributions, and percentages of data contained within standard deviation intervals are defined. For non-Gaussian distributions, although the standard deviation cannot be associated with a probability, determination of the percentage of data outside a number of standard deviations gives useful insight into the distribution.

[Figure 10a](#page-8-0) and b show capping based on an EF and sigma levels, respectively. Since CPAS has historically used an EF of 5% for the drag coefficient and 10% for all other performance parameters, this method was preferred over using a sigma level. Interestingly, the engineering factor bounds generally fall between the second and third standard deviations as seen in Fig. 10b giving credence to the EF implementation.

The MATLAB script was updated to include additional rules for calculation and output of floor and cap limits (also known as lower and upper bounds). Subsequently, the Python script was updated to disperse between the limits. Problems arose when dispersing the values because values that fell outside the limits were originally set to the floor or cap value causing a large cluster of data at the limits, thereby corrupting the intended distribution. Logic was added to force a random redraw using the same seed as other values of the same parameter.

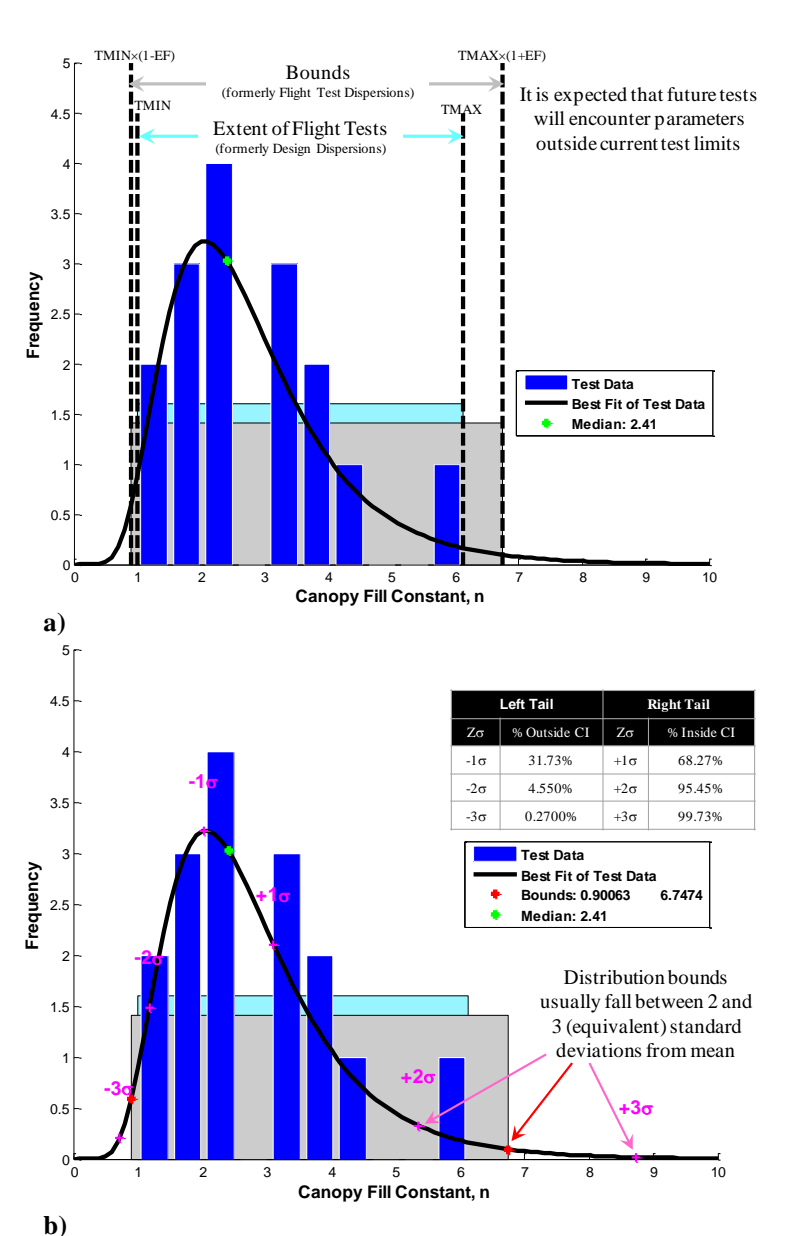

<span id="page-8-0"></span>**Figure 10: Bounding based on a) an engineering factor and b) sigma percentage levels.**

## **B. Reefing Cutter Data**

As more reefing cutter observations from video timelines increased, the number of data points nearly doubled from 51 to 90. The same methodology was used as discussed in Section II. When plotted as a histogram, the data began to have more of a Gaussian distribution as seen in Fig. 11. This was expected, but a lot hypothesis test was conducted with a pseudo-random number generator to determine the resulting distribution if thousands of data points were used.

The lot hypothesis test began with a Gaussian distribution created with a sigma of 0.5 seconds and mean of 8.0 seconds. Other sigma and mean values were tested with the same result. Then two values were chosen at random from the original lot (Fig. 12 top). These two values represented the redundant cutters on a

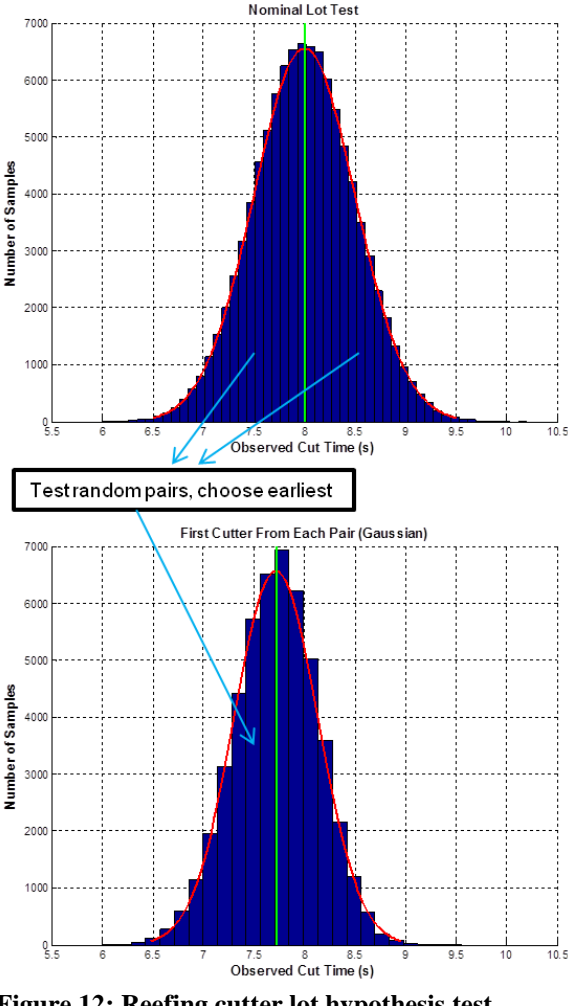

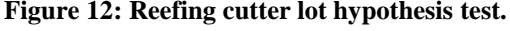

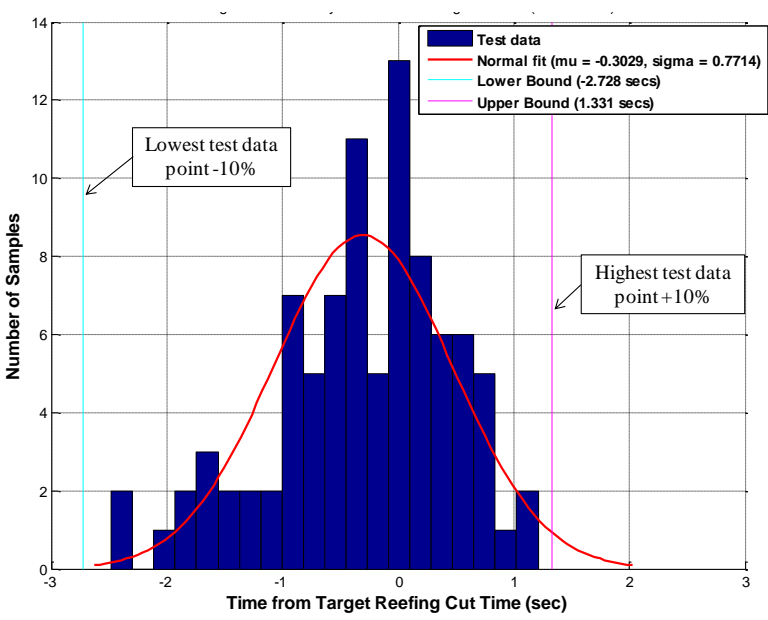

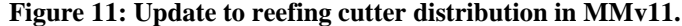

single parachute disreef event. Since the disreef occurs when the first cutter fires, the earlier of the two values was kept while the other was discarded. This was done thousands of times and a second lot and histogram were created using the earlier cutter data. A Gaussian distribution fit this new histogram, though the mean was shifted to the left (Fig. 12 bottom). Therefore, it was hypothesized that if sufficient test data was available, the cutter time distribution should be Gaussian. This provided more confidence in the decision to use a Gaussian distribution on the 90 CPAS data points.

To be consistent with the inflation dispersions, a cap and floor of  $\pm 10\%$  above and below the target value were applied as seen in Fig. 11. As Fig. 13 shows, the floor and

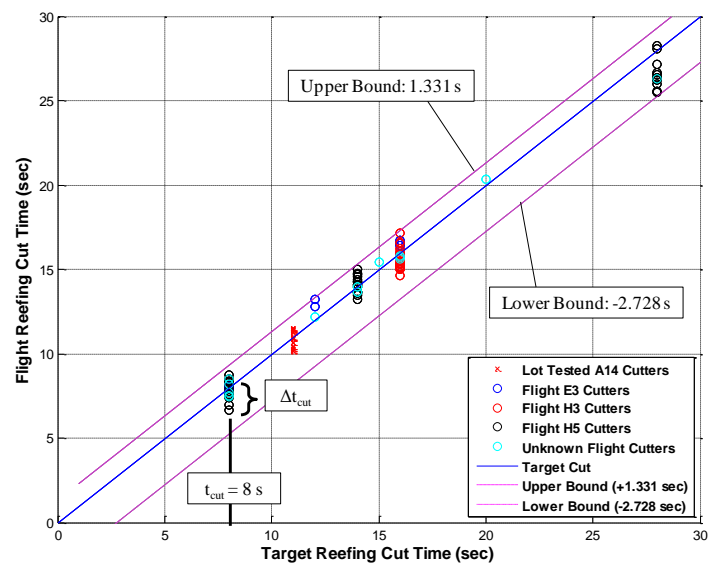

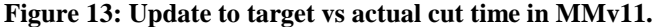

American Institute of Aeronautics and Astronautics 10

cap correspond to times of -2.728 and 1.331 seconds before and after the nominal cut time, respectively. This means that for any cutter, whether eight or 40 seconds, the floor is the target minus 2.728 and the cap is the target plus 1.331.

It is known that the mean nominal reefing cutter time can be biased by temperature and the age of the pyrotechnics. Future analyses may define cutter dispersions that include the affect of scenario type (e.g. nominal reentry, pad abort) to account for the expected temperature effects.

## **C. MMv11 Monte Carlo Assessment**

A complete assessment of the dispersions was conducted in conjunction with MMv11, similar to that done for MMv10. The only difference was that the reefing cutter time dispersions were included in the delivered text files. Each parachute had its own cutter time and therefore, using the high fidelity parachute model in the FAST simulation with its multi-parachute modeling capability, lead-lag dynamics could be examined. Results of this study concerning dispersions are covered in the following section.

## **V. Further Improvements**

## **A. Multi-Dimensional Limits Method**

After assessing the MMv11 dispersions, many cycles in the two-Main cases showed exceedances of load requirements during the Main full open inflation. Upon further investigation, it was found that unphysical combinations of inflation parameters n and expopen drove the loads to artificially high values.

To limit the unphysical combinations, restrictions were placed on the distributions. The reconstructed n and expopen values were plotted seen as the blue dots in Fig. 14. A polygon (cyan curve) was drawn around the extreme data points using a convex hull algorithm, as if the data were enclosed by a rubber band. Then a slightly larger polygon (black curve) was generated to bound the data based on an EF of 10%. This method was called the Multi-Dimensional Limits (MDL) method. As discussed in the preceding section, the only bounding of the distributions for the MMv11 release was through an EF applied to the largest and smallest test reconstructed value (shown as red lines). Application of the MDL method will force (through redraws as necessary) dispersions to fall within the black polygon limits.

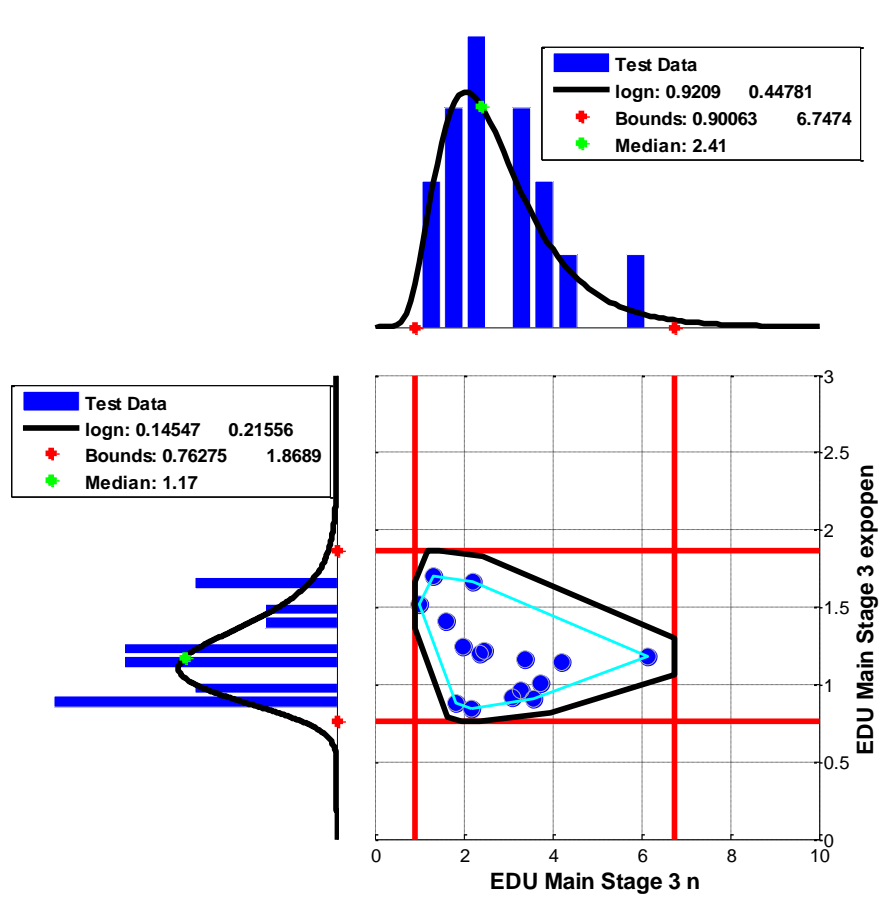

**Figure 14: MDL method of bounding dispersions in main full open stage.**

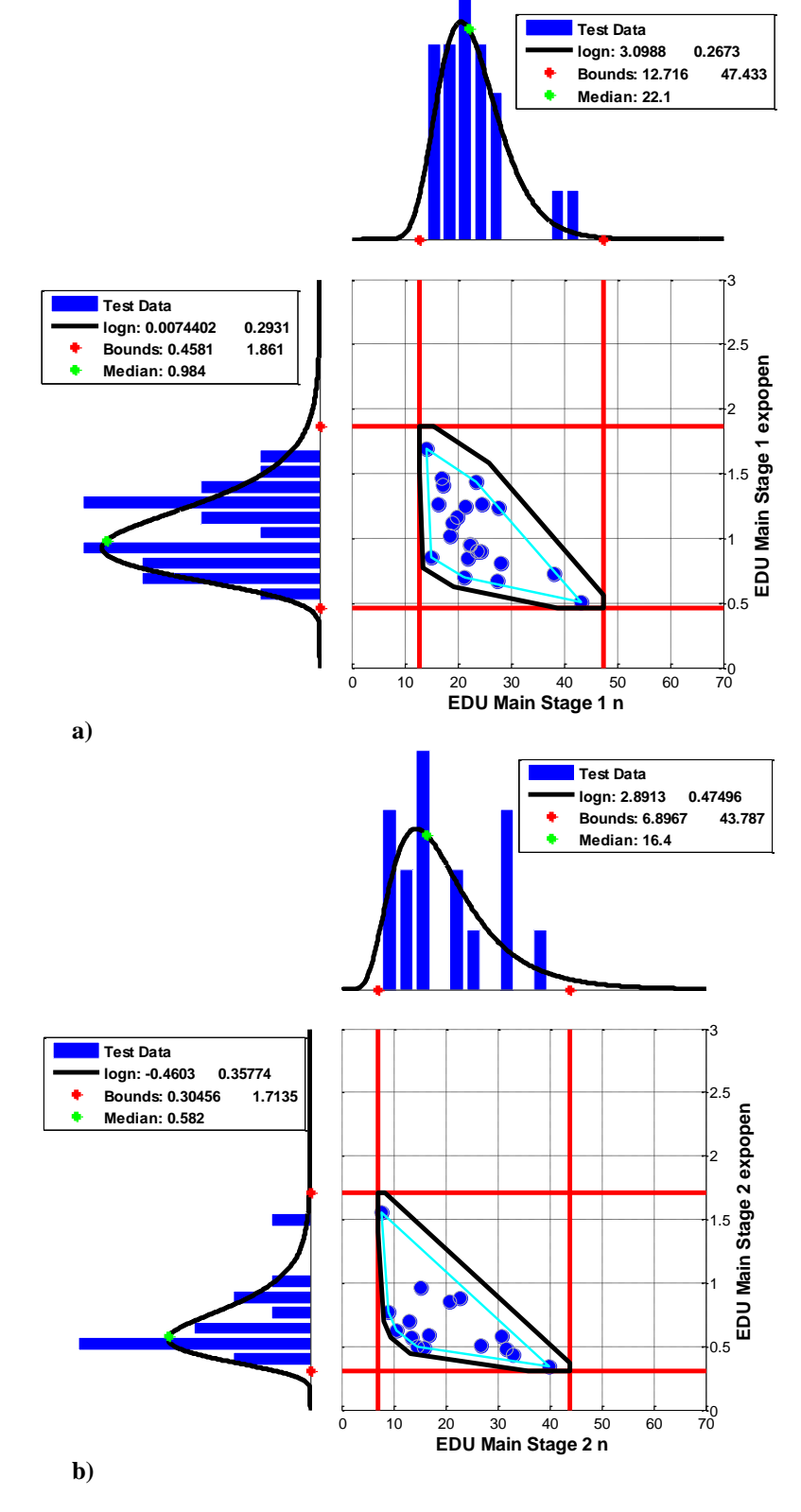

Though this method came about due to an issue of peak load exceedances in the disreef to full open, it can be applied to the other Main inflation stages as well.

[Figure 15](#page-11-0) shows the reconstructed test data for stages 1 and 2 with the MDL method implemented.

This methodology is also being examined for use on the Drogue parachutes. Due to the additional inflation parameters,  $C_k$  and  $t_k$ , the number of combinations makes the application more complicated. Preliminary studies show that the  $C_k$  and n parameters drive the loads.

The MDL method has not yet been implemented in the Python scripts that randomly disperse parameters within the distribution, cap, and floor rules. The current plan is to incorporate this method into MMv12 assessments scheduled to be released in April 2013.

## **B. Deficiency in Current Dispersion Method**

As previously mentioned, recall that a single parameter for a particular parachute type and stage is dispersed using the same distribution rules but a different seed. Therefore, each parachute in a cluster has a different value for that particular input. Though this allows each parachute to inflate differently, it does not account for interplay between parachutes. As seen in flight test, there is usually a lead and a lag parachute. In the current method of generating the dispersions, each parachute in a cluster has inflation parameters that can cause them to open early, as though they are all leaders, with no laggers, or vice versa. There is no logic preventing this from occurring, but the benchmarks have not shown that is has been a problem in peak loads or C<sub>D</sub>S curves.

<span id="page-11-0"></span>**Figure 15: MDL method implementation in Main a) 1st and b) 2nd stages.**

American Institute of Aeronautics and Astronautics 12

## **VI. Conclusion**

The use of statistically derived parachute parameters will allow CPAS to better predict parachute dynamics that are outside the realm of testing. It will also be used in verifying the parachute system for human flight. Inflation parameters are reconstructed from test data to which a distribution curve is fit. Floor, cap, and Multi-Dimensional Limits prevent the dispersion from being more than 10% beyond reconstructed test data point extremes. A Python script generates dispersions using the distribution rules and bounds, and ensures that each parachute has unique parameter values. This method does not take into account cluster effects between the parachutes, though additional rules may be incorporated as the need arises. As the test program continues, the distributions, and therefore dispersions, will be updated and refined with each release of the Model Memo.

## **Acknowledgements**

The authors wish to acknowledge the contributions of James Moore, previously of the ESCG CPAS Analysis Team, for writing Python scripts to operate on MATLAB-created distributions and automating the dispersion creation process. Special thanks also go to James Dearman of Lockheed Martin for assessing the dispersions with integrated vehicle simulations and for assisting with the implementation of dispersions into FAST.

#### **References**

<sup>1</sup>Ray, E. S, "Engineering Development Unit Operating Modeling Parameters Version 11," JSC-65914 Rev F, Houston, Texas, November 2012.

<sup>2</sup>Morris, A. L., and Olson, L., "Verification and Validation of Flight Performance Requirements for Human Crewed Spacecraft Parachute Recovery Systems," AIAA-2011-2560-193, 21st AIAA Aerodynamic Decelerator Systems Technology Conference and Seminar, Dublin, Ireland, May 2011.

 $3Ray$ , E., "Reconstruction of Orion EDU Parachute Inflation Loads,"  $22<sup>nd</sup>$  AIAA Aerodynamic Decelerator Systems Technology Conference, Daytona Beach, Florida, March 2013 (submitted for publication)

4 Schulte, P., Moore, J., and Morris, A. L., "Verification and Validation of Requirements on the CEV Parachute Assembly System Using Design of Experiments," AIAA-2011-2558-415, 21<sup>st</sup> AIAA Aerodynamic Decelerator Systems Technology Conference and Seminar*,* Dublin, Ireland, May 2011.

<sup>5</sup>Barlog, S. J., "Practical Aspects of Reefing Cutter Design," 6<sup>th</sup> AIAA Aerodynamic Decelerator and Balloon Technology Conference, Houston, TX, March 1979, AIAA paper 1979-0418.

<sup>6</sup>Ray, E. S., "CPAS Parchute Parameter Model Memo 10 Data Delivery", ESCG-8400-12-CPAS-MEMO-0096, August 2012, Jacobs Sverdrup Engineering and Science Contract Group (unpublished).